#### **UNIDADE 5**

**1) A que componentes de uma série temporal (pelo modelo clássico) estariam principalmente associados cada um dos seguintes eventos. JUSTIFIQUE suas respostas.**

**a) Uma recessão.**

**b) Um acréscimo na oferta de empregos durante os meses de verão.**

**c) O declínio da taxa de mortalidade decorrente do progresso da medicina.**

**d) Uma greve na indústria do aço.**

**e) Uma procura continuamente crescente por automóveis pequenos.**

**f) O efeito nas vendas de cigarros das crescentes restrições ao fumo em lugares fechados e a divulgação de mais** 

**pesquisas mostrando os malefícios do tabagismo.**

**g) Maior procura por roupas de lã.**

**h) O fenômeno climático "El Niño".**

**i) Um terremoto em Taiwan que danificou várias fábricas de memórias RAM para computadores.**

**j) Maior procura por artigos de papelaria e livros escolares.**

**k) Aumento no volume total de benefícios pagos pelo INSS.**

**(Adaptado de SPIEGEL, M.R., Estatística, 3<sup>a</sup> edição – São Paulo: Makron Books, 1993, pg. 468).**

*a) Uma recessão.*

*Variação cíclica. Uma recessão pode estender-se por alguns anos, e alternar-se com períodos de prosperidade, que também durem alguns anos.*

*b) Um acréscimo na oferta de empregos durante os meses de verão.*

*Variação sazonal. TODO ano, na estação do verão ocorre um acréscimo na oferta de empregos. Variação DENTRO do ano. c) O declínio da taxa de mortalidade decorrente do progresso da medicina.*

*Tendência. Trata-se de um movimento de longo prazo.*

*d) Um greve na indústria do aço.*

*Variação irregular. Fato fortuito, e muitas vezes imprevisível, e que pode afetar os valores da série temporal (vendas siderúrgicas ou toneladas de aço produzidas, por exemplo).*

*e) Uma procura continuamente crescente por automóveis pequenos.*

*Tendência. Trata-se de um movimento de longo prazo, devido aos custos crescentes dos combustíveis (carros menores usualmente consomem menos), menor espaço disponível para estacionamento nas cidades e habitações, e a tendência de redução do tamanho das famílias, as pessoas tendem a procurar carros menores.*

*f) O efeito nas vendas de cigarros das crescentes restrições ao fumo em lugares fechados e a divulgação de mais pesquisas mostrando os malefícios do tabagismo.*

*Tendência. Trata-se de um movimento de longo prazo, a maior conscientização das pessoas, as maiores restrições ao uso e propaganda do fumo, levaram a uma gradual redução na demanda dos cigarros, fazendo suas vendas caírem.*

*g) Maior procura por roupas de lã.*

*Variação sazonal. TODO ano, na estação do inverno ocorre uma maior procura por roupas de lã, devido às temperaturas mais baixas. Variação DENTRO do ano.*

*h) O fenômeno climático "El niño".*

*Variação cíclica. Aproximadamente de dez em dez anos, as águas da superfície do oceano Pacífico tornam-se mais quentes, causando efeitos devastadores no clima global.*

*i) Um terremoto em Taiwan que danificou várias fábricas de memórias RAM para computadores.*

*Variação irregular. Fato fortuito, e realmente imprevisível, que pode afetar os valores da série temporal (preço de computadores ou vendas de componentes, por exemplo).*

*j) Maior procura por artigos de papelaria e livros escolares.*

*Variação sazonal. TODO ano, antes do início das aulas nos ensinos fundamental e médio (e duas vezes por ano no ensino superior), há uma maior procura por artigos escolares. Variação DENTRO do ano.*

*k) Aumento no volume total de benefícios pagos pelo INSS.*

*Tendência. Trata-se de um movimento de longo prazo, com o declínio da taxa de mortalidade (as pessoas tendem a viver mais) e a maior conscientização quanto a seus direitos, o INSS irá pagar um volume cada vez maior de benefícios.*

**2) Considere os dados mostrados na Figura 34, série mensal da produção de veículos automotores no Brasil de 1997 a 2014 (disponível no ambiente virtual). Naquele exemplo a melhor tendência por mínimos quadrados encontrada foi o modelo polinômio de 2º grau (ver as medidas de acuracidade no Quadro 26), com a seguinte equação:** 

*Yx*  $\overline{\cdot}$ **0,9929×período<sup>2</sup> + 772,79×período + 104672 .** 

**Sabendo disso responda os itens seguir (é extremamente recomendado que seja usada uma planilha eletrônica para isso).** 

**a) Faça a previsão da tendência pelo modelo polinômio de 2º grau descrito acima para os períodos 1 (janeiro de 1997) a 216 (dezembro de 2014).**

**b) Obtenha os 12 índices sazonais da série para o modelo** *aditivo* **usando o procedimento visto na seção 5.3. Com base nos valores obtidos há evidência de influência de sazonalidade na série temporal pelo modelo aditivo? JUSTIFIQUE.** 

**c) Obtenha os 12 índices sazonais da série para o modelo** *multiplicativo* **usando o procedimento visto na seção 5.3. Com base nos valores obtidos há evidência de influência de sazonalidade na série temporal pelo modelo multiplicativo? JUSTIFIQUE.**

**d) Obtenha as componentes cíclica e irregular da série para o modelo** *aditivo* **usando o procedimento visto na seção 5.4. Construa um gráfico de linhas com os resultados obtidos. Com base neste gráfico há evidência de influência de ciclos na série temporal pelo modelo aditivo? JUSTIFIQUE. Se houver regularidade nos ciclos identifique a extensão dos períodos de alta e de baixa e calcule índices cíclicos que os representem (medianas de todos os períodos de alta e de todos os períodos de baixa, respectivamente).**

**e) Obtenha as componentes cíclica e irregular da série para o modelo** *multiplicativo* **usando o procedimento visto na seção 5.4. Construa um gráfico de linhas com os resultados obtidos. Com base neste gráfico há evidência de influência de ciclos na série temporal pelo modelo aditivo? JUSTIFIQUE. Se houver regularidade nos ciclos identifique a extensão dos períodos de alta e de baixa e calcule índices cíclicos que os representem (medianas de todos os períodos de alta e de todos os períodos de baixa, respectivamente).**

**f) Utilizando todas as componentes que influenciam a série temporal faça a sua recomposição pelo modelo aditivo: use o modelo de mínimos quadrados com os menores valores das medidas de acuracidade, os índices sazonais pelo modelo aditivo obtidos no item b (se houver influência da sazonalidade) e os índices cíclicos obtidos no item d (se houver influência e regularidade nos ciclos).**

**g) Utilizando todas as componentes que influenciam a série temporal faça a sua recomposição pelo modelo multiplicativo: use o modelo de mínimos quadrados com os menores valores das medidas de acuracidade, os índices sazonais pelo modelo aditivo obtidos no item c (se houver influência da sazonalidade) e os índices cíclicos obtidos no item e (se houver influência e regularidade nos ciclos).**

**h) Calcule as medidas de acuracidade EAM, EQM e EPAM para as recomposições para os modelos aditivo e multiplicativo. Qual dos dois modelos é o mais apropriado para representar a série mensal da produção de veículos automotores no Brasil de 1997 a 2014? JUSTIFIQUE.**

**i) Usando o modelo escolhido no item h, com as componentes tendência (o modelo com os menores valores das medidas de acuracidade), sazonalidade (usando os índices sazonais apropriados, se houver sua influência na série) e ciclos (identificando se 2015 será de baixa ou de alta, e usando os índices cíclicos apropriados – do último período completo de baixa ou de alta - se houver sua influência na série) faça as previsões para os doze meses de 2015 (períodos 217 a 228 da série).**

*a) Usando os períodos de 1 a 216 é possível produzir as previsões (ver o arquivo Unidade5Atividade\_Questao2.xlsx).*

*b) Os dados são mensais, então pode haver influência de variações sazonais (DENTRO do ano). Para obter os índices sazonais é preciso primeiramente calcular as médias móveis dos valores da série. Como os dados são mensais as médias* 

*móveis irão envolver 12 períodos. Como este número de períodos é PAR, os resultados das médias móveis NÃO serão centralizados: ou seja, seus valores serão registrados em períodos que não existem na série original, inviabilizando a obtenção dos índices sazonais. É necessário então centralizar as médias móveis de 12 períodos, calculando médias móveis de 2 períodos, cujos valores serão então registrados em períodos que existem na série original. O procedimento foi apresentado em detalhes na seção 5.3 para dados trimestrais, vamos apresentar os resultados COMPLETOS para dados mensais estão no arquivo Unidade5Atividade\_Questao2.xlsx).*

*Como a série tem 18 anos (1997 a 2014), e devido ao processo de cálculo das médias móveis há 18 – 1 = 17 índices sazonais para cada mês do ano (17 janeiros, 17 fevereiros, etc.). É preciso obter um representante único para cada um deles.* 

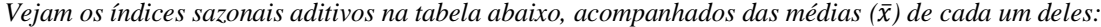

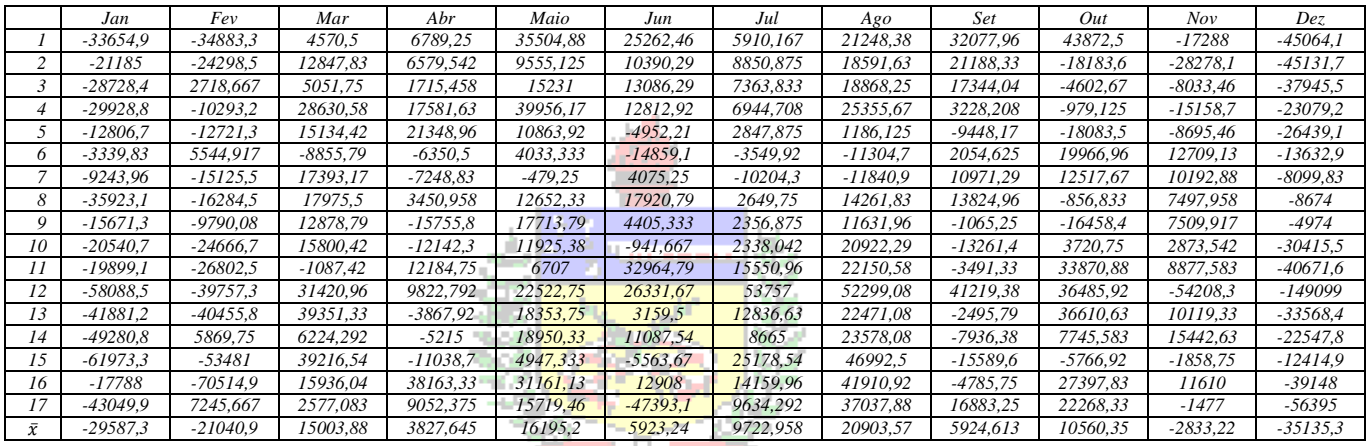

*A soma das médias dos índices sazonais precisa ser igual a zero no modelo aditivo: a soma é igual – 538,238, portanto é preciso fazer uma correção, dividindo a soma pela ordem da sazonalidade (12), e o resultado será subtraído de cada uma das médias:* **Menezes** 

*Excesso = -538,238/12 = -44,6031*

Reis

*Os resultados podem ser vistos na tabela a seguir:*

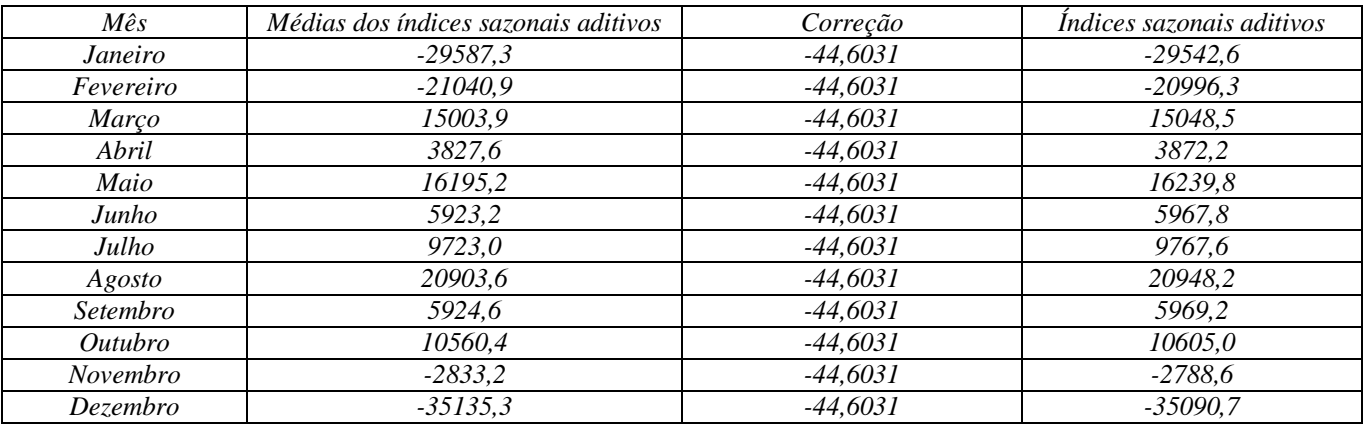

*Agora a soma dos índices é igual a zero, os índices podem ser interpretados.*

*HÁ influência de sazonalidade na série mensal de produção de veículos automotores no Brasil de 1997 a 2014 porque os índices sazonais pelo modelo aditivo afastam-se consideravelmente de zero (considerado o neutro no modelo aditivo, e a indicação de inexistência de sazonalidade). No mês de dezembro a produção de veículos está 35090 veículos ABAIXO da média mensal, enquanto no mês de agosto está 20948 veículos ACIMA da média mensal, indicando uma forte flutuação dentro do ano.*

*c) Usando os índices calculados anteriormente na tabela que contém as médias móveis.* 

*Para o modelo multiplicativo é preciso calcular a média INTERNA (excluindo os valores máximo e mínimo) dos índices sazonais (vejam os procedimentos em Unidade5Atividade\_Questão\_2.xlsx), os resultados na tabela a seguir:*

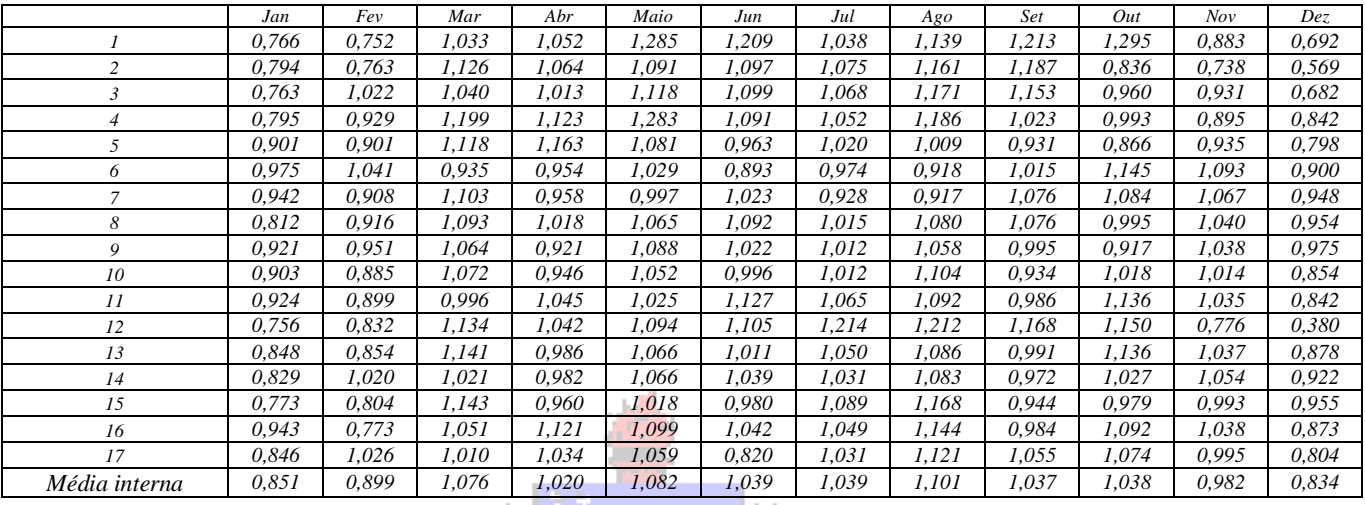

*A soma das médias dos índices sazonais precisa ser igual a 12 (ordem da sazonalidade, que no presente caso é mensal) no modelo multiplicativo: a soma é igual 11,99866, portanto é preciso fazer uma correção, dividindo o resultado da soma menos 12 pela ordem da sazonalidade (12): Excesso = (11,99866 – 12)/12 = - 0,00011*

*E este excesso será subtraído de 1 para obter o fator de correção: Fator = 1 – (- 0,00011) = 1,00011. Este fator será multiplicado por cada uma das médias internas.*

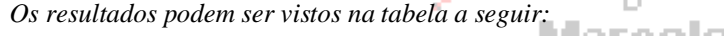

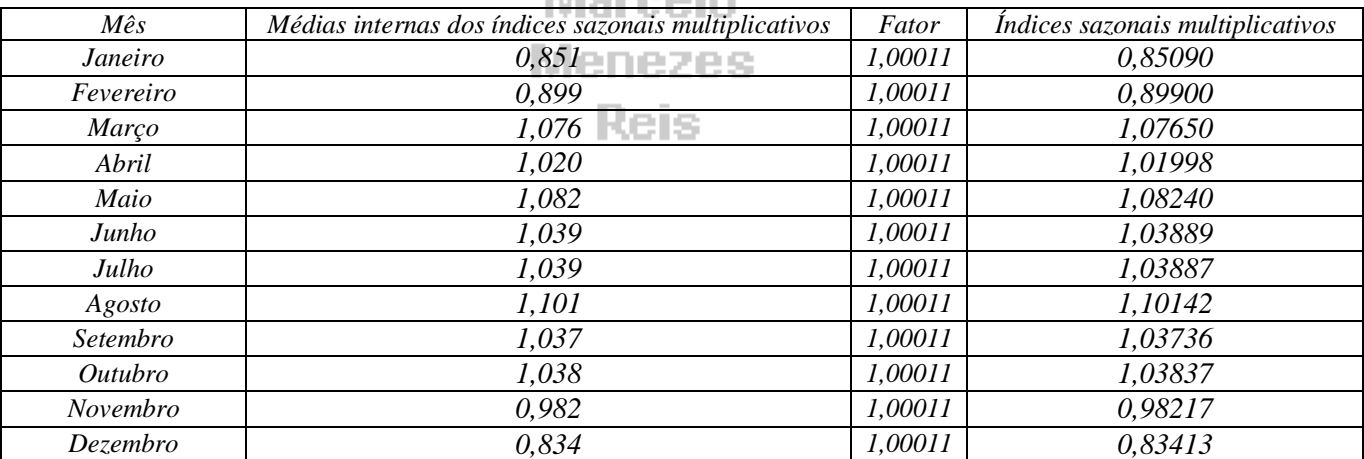

*Agora a soma dos índices é igual a 12, os índices podem ser interpretados.*

*HÁ influência de sazonalidade na série mensal de produção de veículos automotores no Brasil de 1997 a 2014 porque os índices sazonais pelo modelo multiplicativo afastam-se consideravelmente de 1 (considerado o neutro no modelo multiplicativo, e a indicação de inexistência de sazonalidade). No mês de dezembro a produção de veículos está (0,83413 – 1)×100 = -16,587%, portanto 16,587% ABAIXO da média mensal, enquanto no mês de agosto está (1,10142 – 1)×100 = 10,142%, portanto 10,142% ACIMA da média mensal, indicando uma forte flutuação dentro do ano (admite-se que há influência da sazonalidade quando as flutuações são maiores do que 5% em torno da média mensal).* 

*d) Pelo modelo aditivo a obtenção das componentes cíclicas e irregulares é feita da seguinte forma:*

 $CI = Y$  (série original) –  $T - S$ 

*Os valores originais da série, a tendência por equação e os índices sazonais aditivos encontram-se disponíveis, basta obter as componentes CI, os resultados completos estão no arquivo Unidade5Atividade\_Questão2.xlsx. O gráfico de linhas é apresentado a seguir.*

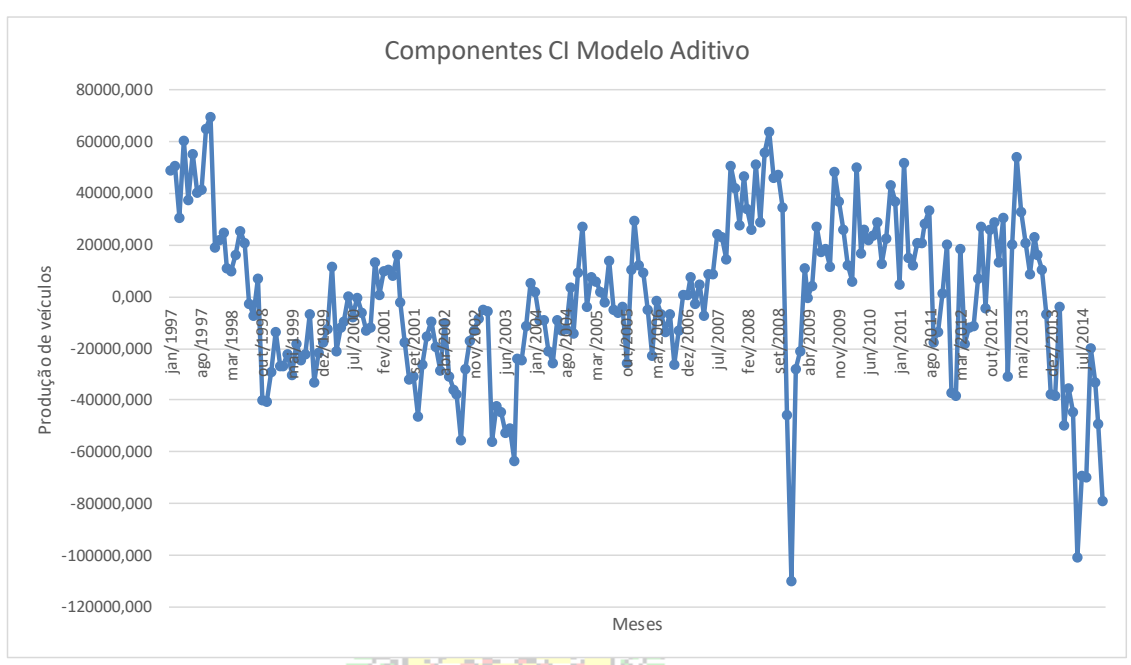

*Pela observação do gráfico acima observa-se que NÃO há influência de ciclos na série Produção de veículos automotores no Brasil de 1997 a 2014 pelo modelo aditivo, porque NÃO HÁ ALTERNÂNCIA SISTEMÁTICA entre valores maiores e menores do que zero, por períodos maiores do que um ano. Ao contrário, parece haver um comportamento errático, embora perceba-se o efeito de fatos inesperados: após setembro de 2008 houve uma forte queda de 40000 para abaixo de -100000 (provavelmente por causa da crise financeira mundial que então ocorria) e novamente após dezembro de 2013 chegando a -100000.*

*e) Pelo modelo multiplicativo a obtenção das componentes cíclicas e irregulares é feita da seguinte forma:*

## $CI = Y$  (série original)/  $(T \times S)$

*Os valores originais da série, a tendência por equação e os índices sazonais multiplicativos encontram-se disponíveis, basta obter as componentes CI. Os resultados completos são mostrados no arquivo Unidade5Atividade\_Questão2.xlsx, e a seguir é apresentado o gráfico de linhas.*

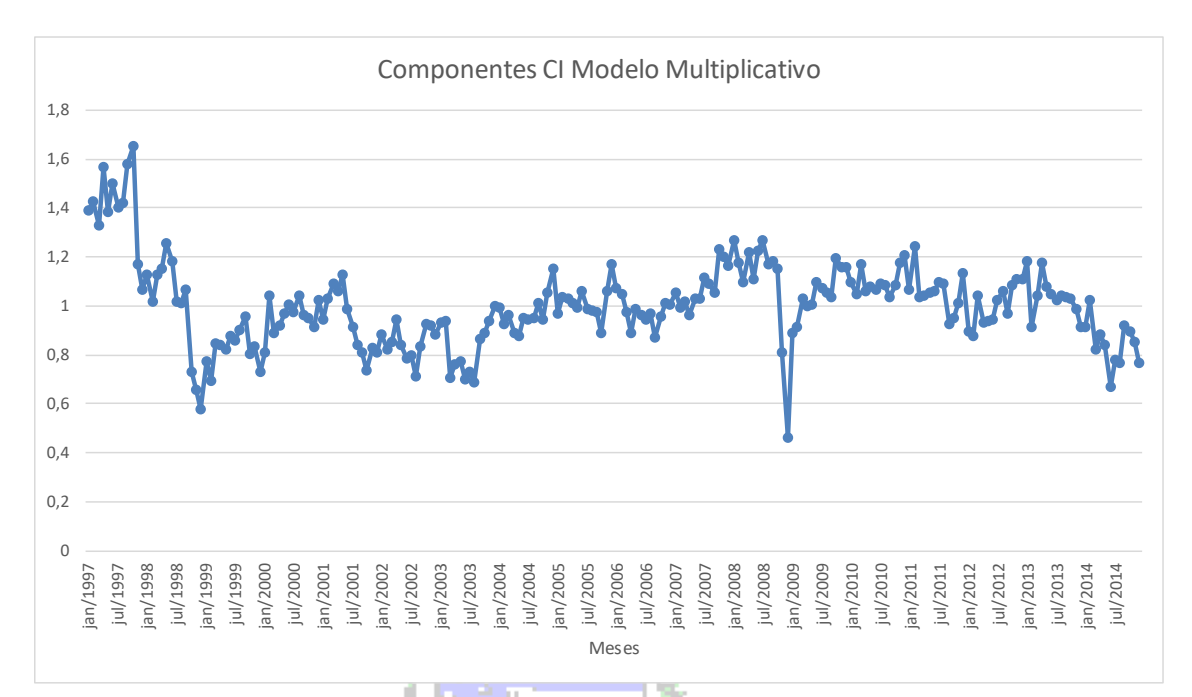

*Pela observação do gráfico acima observa-se que NÃO há influência de ciclos na série Produção de veículos automotores no Brasil de 1997 a 2014 pelo modelo multiplicativo, porque NÃO HÁ ALTERNÂNCIA SISTEMÁTICA entre valores maiores e menores do que 1, por períodos maiores do que um ano. Ao contrário, parece haver um comportamento errático, embora perceba-se o efeito de fatos inesperados: após setembro de 2008 houve uma forte queda de 1,2 para cerca de 0,4 (provavelmente por causa da crise financeira mundial que então ocorria) e novamente após dezembro de 2013 chegando a 0,6.*

# Marcelo

*f) A recomposição da série pelo modelo aditivo deve incluir apenas a tendência (pelo modelo de polinômio de 2º grau) e os índices sazonais (porque constatou-se a existência de influência de sazonalidade na série) – não houve influência de ciclos. Então a recomposição será:* ̂ = + *. Os resultados podem ser vistos em Unidade5Atividade\_Questão2.xlsx.*

*g) A recomposição da série pelo modelo multiplicativo deve incluir apenas a tendência (pelo modelo de polinômio de 2º grau) e os índices sazonais (porque constatou-se a existência de influência de sazonalidade na série) – não houve influência de ciclos. Então a recomposição será:* ̂ = × *. Os resultados podem ser vistos em Unidade5Atividade\_Questão2.xlsx.*

*h) A obtenção das medidas de acuracidade exige o cálculo dos erros absolutos, erros quadráticos e erros percentuais absolutos para cada modelo. A base de tudo é o erro, a diferença entre o valor original da série e o valor recomposto. Os resultados completos podem ser vistos em Unidade5Atividade\_Questão2.xlsx.* 

*Os resultados completos para o modelo multiplicativo também podem ser vistos em Unidade5Atividade\_Questão2.xlsx. Apresentando agora as tabelas com as médias dos erros para cada modelo:*

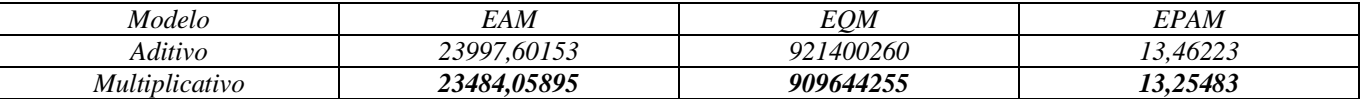

*Observa-se que EAM, EQM e EPAM são mais próximos de zero (menores) no modelo multiplicativo, indicando que este é o mais apropriado para descrever a série mensal de Produção de veículos automotores no Brasil de 1997 a 2014.*

*i) Como não há influência de ciclos na série não há necessidade de se preocupar se 2015 seria período de alta ou de baixa. Apenas inclui-se na previsão a tendência (por polinômio de 2º grau) e os índices sazonais (já que foi constatada a influência* 

| Mês             | Período    | Tendência (polinômio de 20 grau) | Indices sazonais multiplicativos | Previsão (modelo<br>multiplicativo) |
|-----------------|------------|----------------------------------|----------------------------------|-------------------------------------|
| jan/2015        | 217        | 319122,0981                      | 0,85090                          | 271541,5845                         |
| fev/2015        | 218        | 320326,7996                      | 0.89900                          | 287974,8677                         |
| mar/2015        | 219        | 321533.4869                      | 1.07650                          | 346131.4371                         |
| abr/2015        | <b>220</b> | 322742.16                        | 1.01998                          | 329190.599                          |
| mai/2015        | 221        | 323952.8189                      | 1.08240                          | 350648.0923                         |
| $\mu$ n/2015    | 222        | 325165,4636                      | 1.03889                          | 337811,7507                         |
| <i>jul/2015</i> | 223        | 326380.0941                      | 1.03887                          | 339066.3445                         |
| ago/2015        | 224        | 327596.7104                      | 1.10142                          | 360820,4298                         |
| set/2015        | 225        | 328815.3125                      | 1.03736                          | 341100.3128                         |
| out/2015        | 226        | 330035,9004                      | 1.03837                          | 342697,7614                         |
| nov/2015        | 227        | 331258,4741                      | 0.98217                          | 325352,0187                         |
| dez/2015        | 228        | 332483.0336                      | 0.83413                          | 277335.2689                         |

*de sazonalidade na série. Os resultados completos serão mostrados abaixo (podem ser vistos também em Unidade5Atividade\_Questão2.xlsx).*

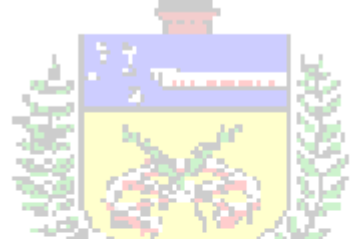

**3) A corretora DEFICITCERTO opera no mercado de ações do país asiático Chung Kuo, um dos principais "Tigres Asiáticos". Há interesse em avaliar o comportamento do índice Chun da bolsa da capital de Chung Kuo, que tem uma estrutura semelhante ao IBOVESPA, sendo medido em pontos. Há uma série de valores mensais em milhares de pontos (de fechamento dos meses), de janeiro de 1998 até dezembro de 2015 (216 períodos), disponível no ambiente virtual. Vocês precisam fazer previsões confiáveis sobre os valores do índice em 2016. RECOMENDAÇÃO IMPORTANTE: use uma planilha eletrônica para resolver este exercício.**

**a) Construa um gráfico de linhas da série do índice Chun.** 

**b) Adicione as tendências dos modelos linear, logarítmico, polinômio de 2º grau, potência e exponencial ao gráfico do item a (use uma planilha eletrônica como o Microsoft Excel ).** 

**c) Faça a previsão da tendência de janeiro de 1998 (período 1) a dezembro de 2015 (período 216) pelos cinco modelos obtidos no item b.** 

**d) Calcule as medidas de acuracidade dos cinco modelos (EAM, EQM, e EPAM, o erro será a diferença entre o valor da série e as previsões de tendência através de cada modelo) e escolha qual (linear, logarítmico, polinômio de 2º grau, potência ou exponencial) é o mais apropriado para representar a tendência da série do índice Chun. JUSTIFIQUE.**

**e) Obtenha os 12 índices sazonais da série para o modelo** *aditivo* **usando o procedimento visto na seção 5.3. Com base nos valores obtidos há evidência de influência de sazonalidade na série temporal pelo modelo aditivo? JUSTIFIQUE.** 

**f) Obtenha os 12 índices sazonais da série para o modelo** *multiplicativo* **usando o procedimento visto na seção 5.3. Com base nos valores obtidos há evidência de influência de sazonalidade na série temporal pelo modelo multiplicativo? JUSTIFIQUE.**

**g) Obtenha as componentes cíclica e irregular da série para o modelo** *aditivo* **usando o procedimento visto na seção 5.4. Construa um gráfico de linhas com os resultados obtidos. Com base neste gráfico há evidência de influência de ciclos na série temporal pelo modelo aditivo? JUSTIFIQUE. Se houver regularidade nos ciclos identifique a extensão dos períodos de alta e de baixa e calcule índices cíclicos que os representem (medianas de todos os períodos de alta e de todos os períodos de baixa, respectivamente).**

**h) Obtenha as componentes cíclica e irregular da série para o modelo** *multiplicativo* **usando o procedimento visto na seção 5.4. Construa um gráfico de linhas com os resultados obtidos. Com base neste gráfico há evidência de influência de ciclos na série temporal pelo modelo aditivo? JUSTIFIQUE. Se houver regularidade nos ciclos identifique a extensão dos períodos de alta e de baixa e calcule índices cíclicos que os representem (medianas de todos os períodos de alta e de todos os períodos de baixa, respectivamente).**

**i) Utilizando todas as componentes que influenciam a série temporal faça a sua recomposição pelo modelo aditivo: use o modelo de mínimos quadrados com os menores valores das medidas de acuracidade, os índices sazonais pelo modelo aditivo obtidos no item b (se houver influência da sazonalidade) e os índices cíclicos obtidos no item d (se houver influência e regularidade nos ciclos).**

**j) Utilizando todas as componentes que influenciam a série temporal faça a sua recomposição pelo modelo multiplicativo: use o modelo de mínimos quadrados com os menores valores das medidas de acuracidade, os índices sazonais pelo modelo aditivo obtidos no item c (se houver influência da sazonalidade) e os índices cíclicos obtidos no item e (se houver influência e regularidade nos ciclos).**

**k) Calcule as medidas de acuracidade EAM, EQM e EPAM para as recomposições para os modelos aditivo e multiplicativo. Qual dos dois modelos é o mais apropriado para representar a série mensal do índice Chun de janeiro de 1998 a dezembro de 2015? JUSTIFIQUE.**

**l) Usando o modelo escolhido no item h, com as componentes tendência (o modelo com os menores valores das medidas de acuracidade), sazonalidade (usando os índices sazonais apropriados, se houver sua influência na série) e ciclos (identificando se 2016 será de baixa ou de alta, e usando os índices cíclicos apropriados – do último período completo de baixa ou de alta - se houver sua influência na série) faça as previsões para os doze meses de 2016 (períodos 217 a 228 da série).** Marcelo

*Todos os resultados podem ser vistos no arquivo Unidade5Atividade\_Questao3.xlsx. A resolução deste exercício sem uso de planilha eletrônica (como o Microsoft Excel ® ou Libre.Office Calc) não é aconselhável.* 

*a) O gráfico de linhas para a série do Índice Chun é mostrado a seguir:*

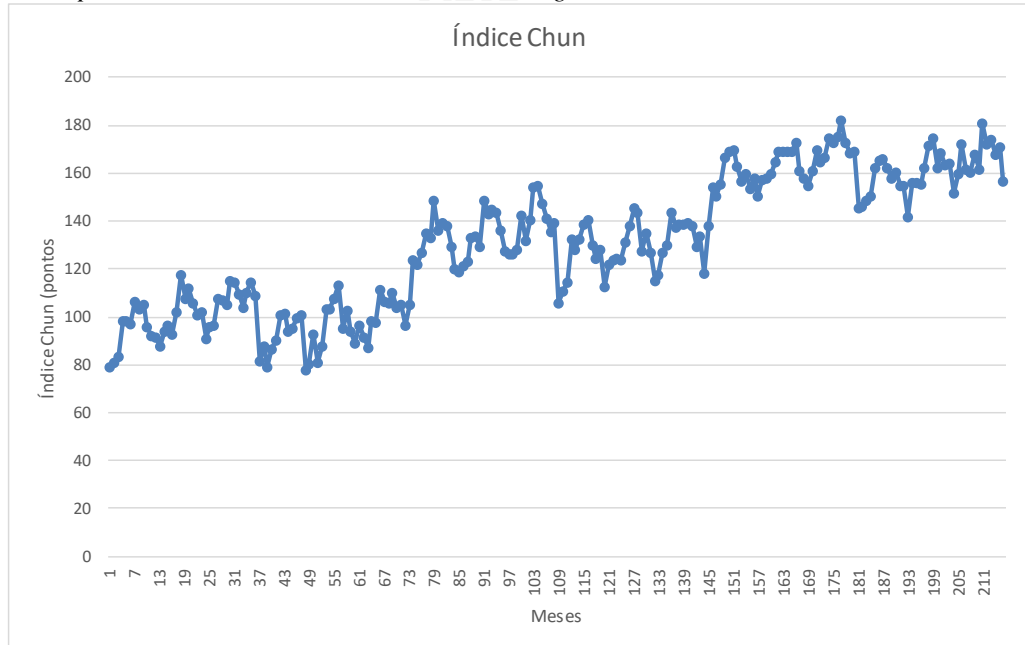

*Percebe-se uma tendência de crescimento na série: começa em 80 pontos e termina em 160 pontos.*

*b) Através de uma planilha eletrônica é possível adicionar linhas de tendência aos dados de um gráfico de linhas. No arquivo Unidade5Atividade\_Questao3.xlsx é possível ver o gráfico mostrado a seguir:*

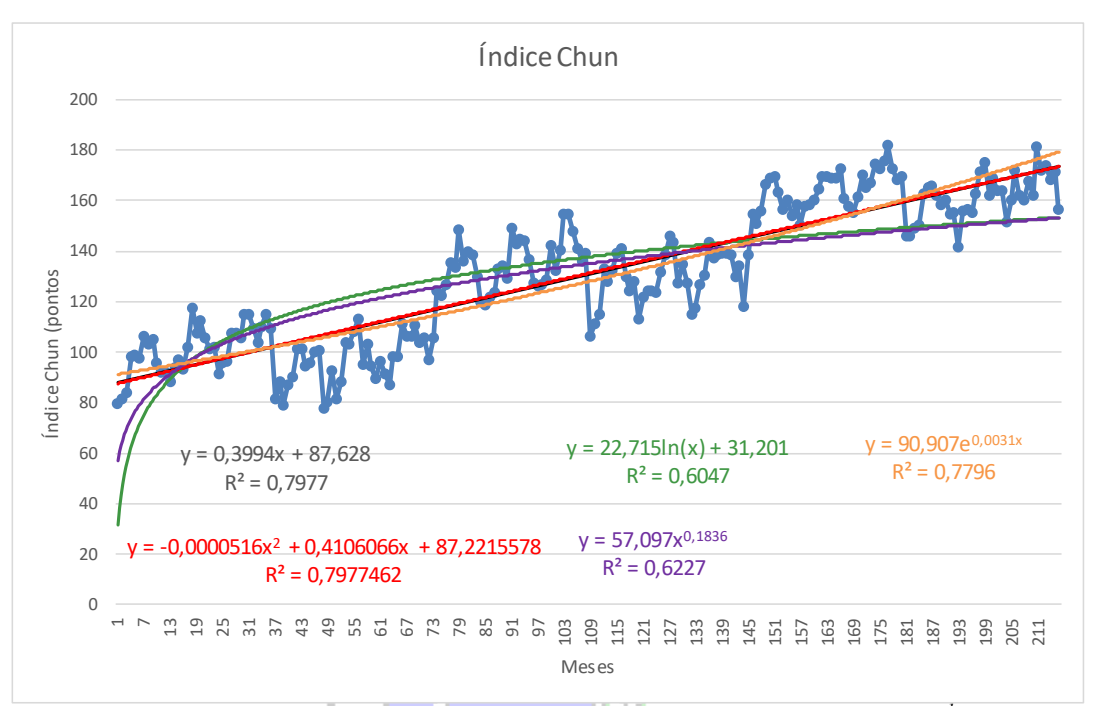

*Observe a superposição entre as linhas de reta (cor preta) e polinômio de 2º grau (cor vermelha)<sup>1</sup> . Provavelmente os erros destes dois modelos serão semelhantes.* 

*c) A previsão de tendência pelos cinco modelos é mostrada no arquivo Unidade5Atividade\_Questao3.xlsx. O x nas fórmulas mostradas no gráfico acima será o período (que varia de 1 a 216). d) Os erros são calculados através da seguinte expressão:*

 $Error_{rendência i} = Série - Previsão tendência i$ 

*Para cada um dos cinco modelos é preciso calcular o erro acima, e posteriormente o erro absoluto, o erro quadrático e o erro percentual absoluto, para todos os 216 períodos da série. Os resultados podem ser vistos no arquivo Unidade5Atividade\_Questao3.xlsx. Posteriormente é preciso calcular as médias para cada um dos modelos, conforme a tabela a seguir:* Menezes

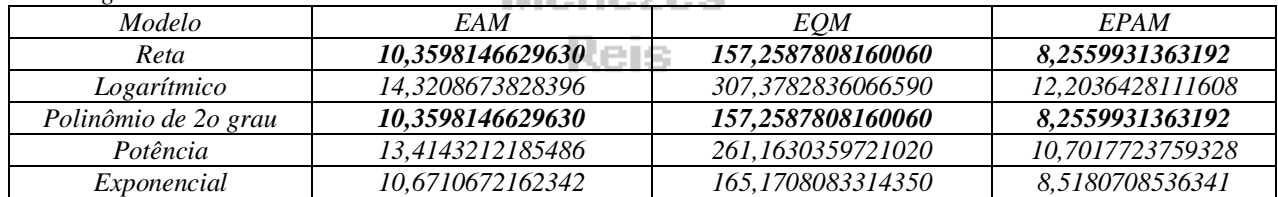

*Observe que os erros de reta e polinômio de 2º grau são iguais e são menores do que os dos outros modelos. Lembrando da Unidade 4, quando dois modelos tinham desempenho semelhante deve ser usado o princípio da parcimônia: o modelo mais simples deve ser escolhido, a reta.*

*Assim a tendência da série poderá ser retratada por Tendência<sub>neríodo</sub>* = 0,3994 × *Período* + 87,628

*e) Os dados são mensais, então pode haver influência de variações sazonais (DENTRO do ano). Para obter os índices sazonais é preciso primeiramente calcular as médias móveis dos valores da série. Como os dados são mensais as médias móveis irão envolver 12 períodos. Como este número de períodos é PAR, os resultados das médias móveis NÃO serão centralizados: ou seja, seus valores serão registrados em períodos que não existem na série original, inviabilizando a obtenção dos índices sazonais. É necessário então centralizar as médias móveis de 12 períodos, calculando médias móveis de 2 períodos, cujos valores serão então registrados em períodos que existem na série original. O procedimento foi apresentado em detalhes na seção 5.3 para dados trimestrais, vamos apresentar os resultados COMPLETOS para dados mensais estão no arquivo Unidade5Atividade\_Questao3.xlsx).*

*Como a série tem 18 anos (1998 a 2015), e devido ao processo de cálculo das médias móveis há 18 – 1 = 17 índices sazonais* 

*para cada mês do ano (17 janeiros, 17 fevereiros, etc.). É preciso obter um representante único para cada um deles.* 

*Vejam os índices sazonais aditivos na tabela abaixo, acompanhados das médias (*̅*) de cada um deles:*

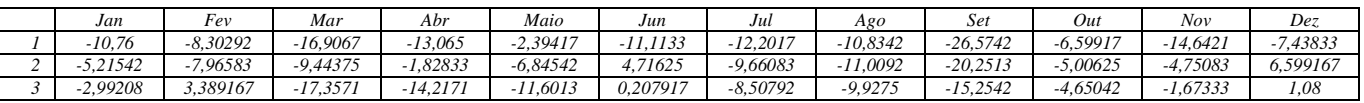

<sup>1</sup> Não esquecer que a reta é um caso particular do polinômio de 2 $^{\circ}$  grau em que o coeficiente de x<sup>2</sup> vale zero.

 $\overline{a}$ 

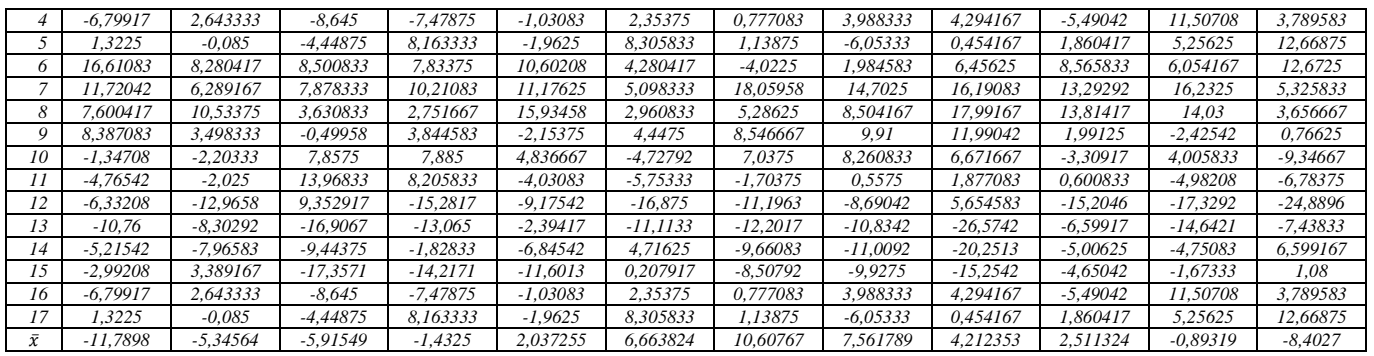

*A soma das médias dos índices sazonais precisa ser igual a zero no modelo aditivo: a soma é igual -0,18505, portanto é* 

*preciso fazer uma correção, dividindo a soma pela ordem da sazonalidade (12), e o resultado será subtraído de cada uma das* 

*médias:*

 $\overline{\phantom{a}}$ 

*Excesso = -0,18505/12 = -0,01542*

*Os resultados podem ser vistos na tabela a seguir:*

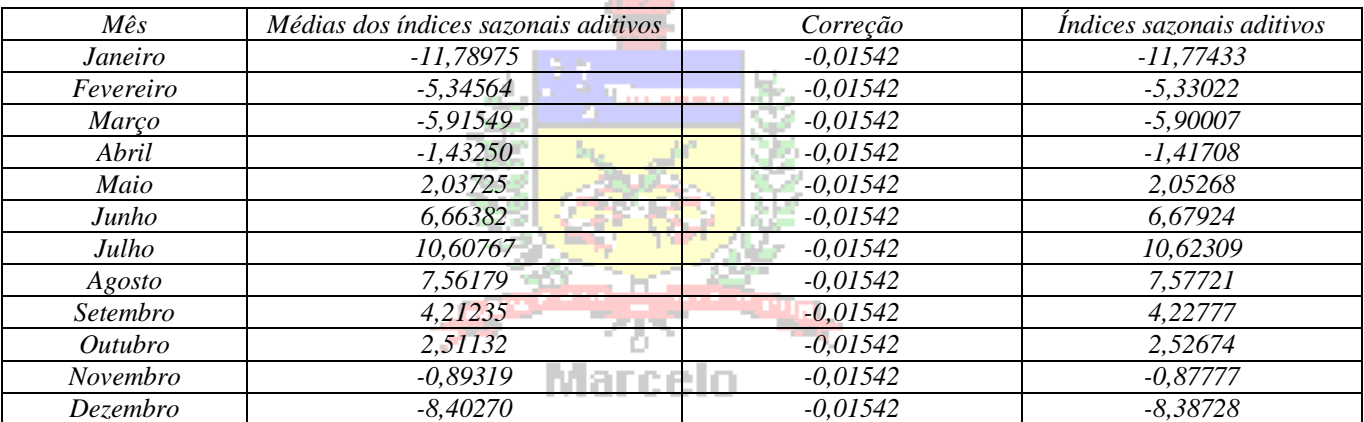

*Agora a soma dos índices é igual a zero, os índices podem ser interpretados.*

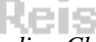

*HÁ influência de sazonalidade na série mensal do Índice Chun de 1998 a 2015 porque os índices sazonais pelo modelo aditivo afastam-se consideravelmente de zero (considerado o neutro no modelo aditivo, e a indicação de inexistência de sazonalidade). No mês de janeiro o índice está 11,77 pontos ABAIXO da média mensal, enquanto no mês de julho está 10,62 ACIMA da média mensal, indicando uma forte flutuação dentro do ano<sup>2</sup> .*

*c) Usando os índices calculados anteriormente na tabela que contém as médias móveis.* 

*Para o modelo multiplicativo é preciso calcular a média INTERNA (excluindo os valores máximo e mínimo) dos índices sazonais (vejam os procedimentos em Unidade5Atividade\_Questão3.xlsx), os resultados na tabela a seguir:*

|    | Jan   | Fev   | Mar   | Abr   | Maio  | Jun   | Jul   | Ago   | Set   | Out   | Nov   | Dez.  |
|----|-------|-------|-------|-------|-------|-------|-------|-------|-------|-------|-------|-------|
|    | 0.891 | 0.920 | 0,829 | 0.860 | 0,976 | 0,905 | 0.907 | 0,921 | 0.800 | 0,949 | 0,889 | 0.949 |
|    | 0.947 | 0.924 | 0.903 | 0,981 | 0,930 | 1,039 | 0.926 | 0.920 | 0.846 | 0,961 | 0,964 | 1.045 |
|    | 0,970 | 1,032 | 0,820 | 0,851 | 0,882 | 1,002 | 0,936 | 0,928 | 0,883 | 0,964 | 0,987 | 1,007 |
|    | 0,932 | 1,025 | 0,910 | 0,922 | 0,990 | 1,019 | 1,006 | 1,029 | 1,033 | 0,958 | 1,087 | 1,025 |
|    | 1.013 | 0.999 | 0.953 | 1.086 | 0.980 | 1.065 | 1.009 | 0.956 | 1.004 | 1,014 | 1.040 | 1.082 |
| o  | 1.164 | 1.078 | 1,092 | 1,082 | 1,105 | 1,033 | 0.970 | 1,014 | 1,051 | 1,066 | 1,046 | 1.081 |
|    | 1,124 | 1.062 | 1.074 | 1,112 | 1,116 | 1,050 | 1.138 | 1.110 | 1,117 | 1.106 | 1,125 | 1.040 |
| 8  | 1,079 | 1,104 | 1,034 | 1,030 | 1,164 | 1,029 | 1,040 | 1,063 | 1,131 | 1,109 | 1,108 | 1,027 |
| Q  | 1,087 | 1.034 | 0.995 | 1,042 | 0,978 | 1,042 | 1.065 | 1,073 | 1,088 | 1,016 | 0,981 | 1,006 |
| 10 | 0.986 | 0.979 | 1.077 | 1.086 | 1.049 | 0.956 | 1,054 | 1.061 | 1.050 | 0.974 | 1,031 | 0,933 |
| 11 | 0,951 | 0.981 | 1,138 | 1,089 | 0,959 | 0,948 | 0.987 | 1,004 | 1,014 | 1,005 | 0,962 | 0,952 |
| 12 | 0.935 | 0.875 | 1.094 | 0,836 | 0,907 | 0,852 | 0.915 | 0.936 | 1,042 | 0,881 | 0,869 | 0,826 |
| 13 | 0,891 | 0,920 | 0,829 | 0,860 | 0.976 | 0.905 | 0.907 | 0,921 | 0,800 | 0.949 | 0,889 | 0,949 |
| 14 | 0,947 | 0,924 | 0.903 | 0.981 | 0,930 | 1,039 | 0.926 | 0.920 | 0.846 | 0,961 | 0.964 | 1,045 |
| 15 | 0,970 | 1,032 | 0,820 | 0,851 | 0,882 | 1,002 | 0,936 | 0,928 | 0,883 | 0,964 | 0,987 | 1,007 |
| 16 | 0.932 | 1.025 | 0.910 | 0.922 | 0.990 | 1.019 | 1.006 | 1.029 | 1.033 | 0.958 | 1.087 | 1,025 |

 $^2$  A flutuação pode ser considerada grande por que para a escala dos dados flutuações em torno de 10 pontos no índice corresponde a mais de 10% da média do índice no período.

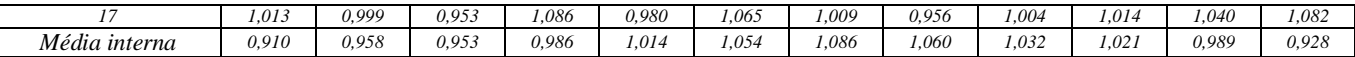

*A soma das médias dos índices sazonais precisa ser igual a 12 (ordem da sazonalidade, que no presente caso é mensal) no modelo multiplicativo: a soma é igual 11,991, portanto é preciso fazer uma correção, dividindo o resultado da soma menos 12 pela ordem da sazonalidade (12): Excesso = (11,991 – 12)/12 = - 0,00073*

*E este excesso será subtraído de 1 para obter o fator de correção: Fator = 1 – (- 0,00073) = 1,00073. Este fator será multiplicado por cada uma das médias internas.*

*Os resultados podem ser vistos na tabela a seguir:*

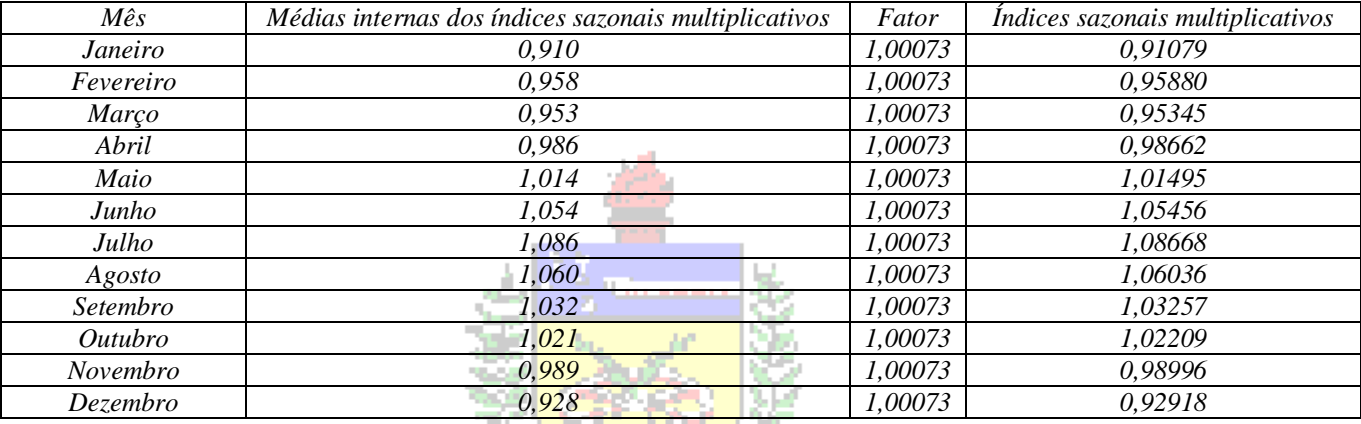

*Agora a soma dos índices é igual a 12, os índices podem ser interpretados.*

*HÁ influência de sazonalidade na série mensal do Índice Chun de 1998 a 2015 porque os índices sazonais pelo modelo multiplicativo afastam-se consideravelmente de 1 (considerado o neutro no modelo multiplicativo, e a indicação de inexistência de sazonalidade). No mês de janeiro o índice está (0,91079 – 1)×100 = -8,921%, portanto 8,921% ABAIXO da média mensal, enquanto no mês de julho está (1,08668 – 1)×100 = 8,668%, portanto 8,668% ACIMA da média mensal, indicando uma flutuação dentro do ano (admite-se que há influência da sazonalidade quando as flutuações são maiores do*  Kers *que 5% em torno da média mensal).* 

*d) Pelo modelo aditivo a obtenção das componentes cíclicas e irregulares é feita da seguinte forma:*

 $CI = Y$  (*série original*) –  $T - S$ 

*Os valores originais da série, a tendência por equação e os índices sazonais aditivos encontram-se disponíveis, basta obter as componentes CI, os resultados completos estão no arquivo Unidade5Atividade\_Questão3.xlsx. O gráfico de linhas é apresentado a seguir.*

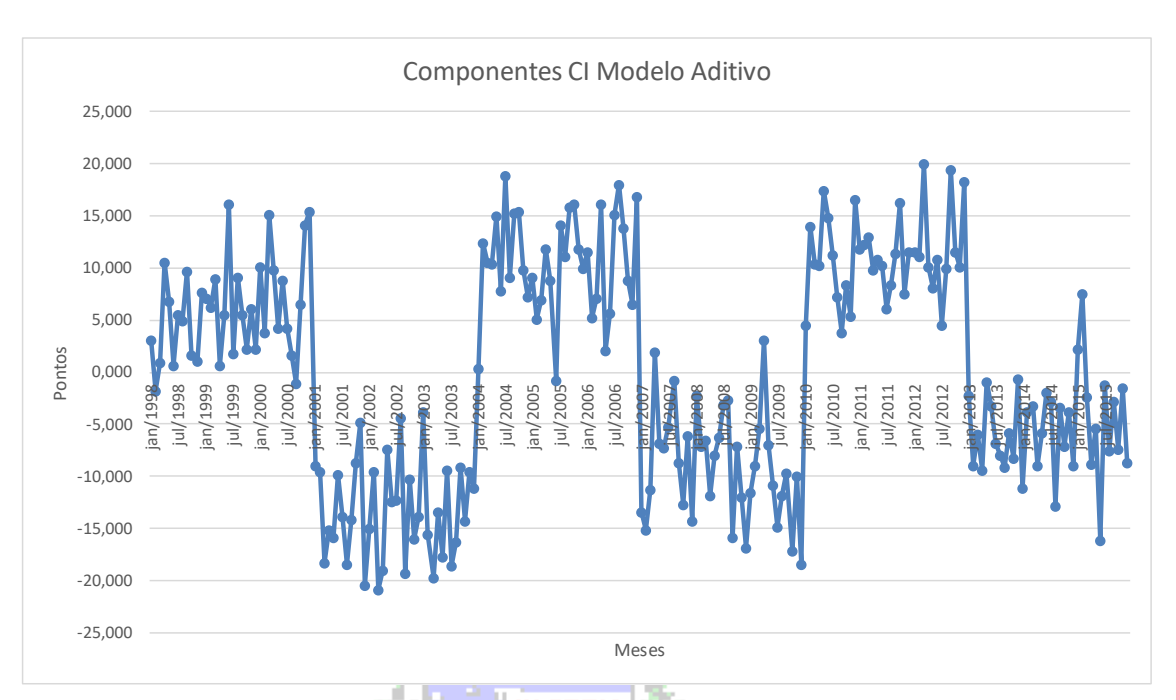

*Pela observação do gráfico acima observa-se que HÁ influência de ciclos na série do Índice Chun de 1998 a 2015 pelo modelo aditivo, porque HÁ ALTERNÂNCIA SISTEMÁTICA entre valores maiores e menores do que zero, por períodos maiores do que um ano. De janeiro de 1998 ao fim de 2000 os valores de CI estão majoritariamente acima de zero (em torno de 5,0), de 2001 a 2003 abaixo de zero (em torno de -15), de 2004 a 2006 acima de zero (agora em torno de 10), de 2007 a 2009 abaixo de zero (agora em torno de -10), de 2010 a 2012 acima de zero (novamente em torno de 10), e finalmente de 2013 a 2015 abaixo de zero (agora em torno de -5). Em suma, há ciclos de três anos de alta e três ciclos de baixa. Se a estrutura da série se mantiver os anos de 2016, 2017, e 2018 devem ser anos de alta novamente.*

## enezes

*e) Pelo modelo multiplicativo a obtenção das componentes cíclicas e irregulares é feita da seguinte forma:*

### $CI = Y$  (série original)/  $(T \times S)$

*Os valores originais da série, a tendência por equação e os índices sazonais multiplicativos encontram-se disponíveis, basta obter as componentes CI. Os resultados completos são mostrados no arquivo Unidade5Atividade\_Questão3.xlsx, e a seguir é apresentado o gráfico de linhas.*

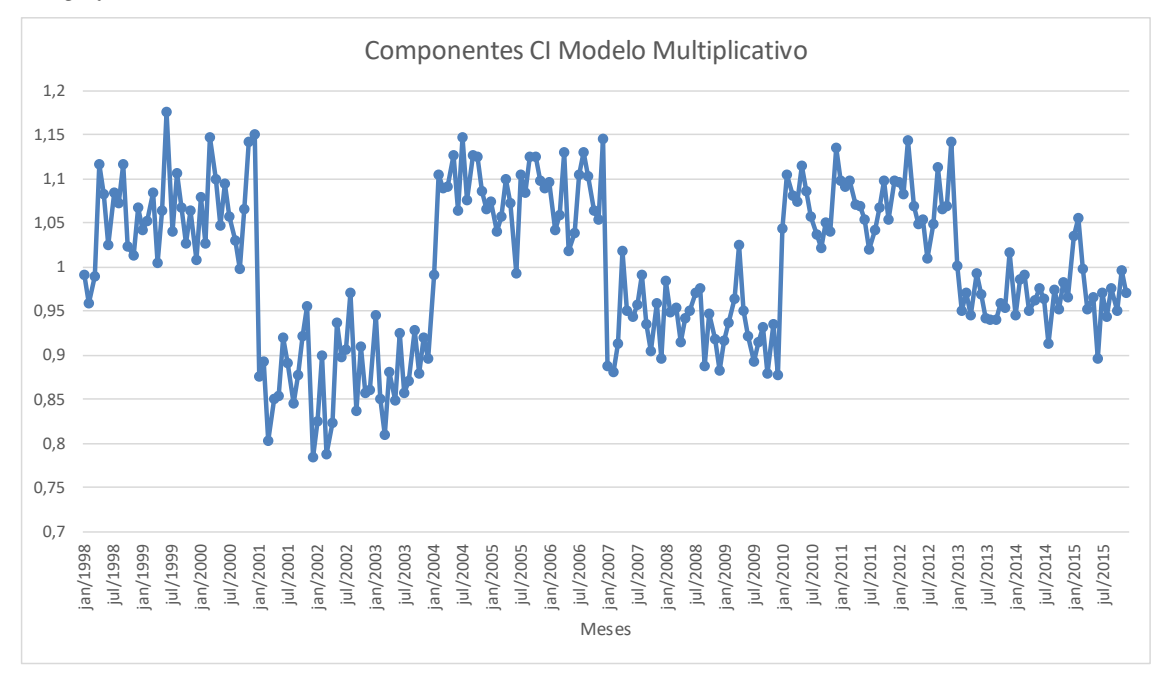

*Pela observação do gráfico acima observa-se que HÁ influência de ciclos na série do Índice Chun de 1998 a 2015 pelo modelo multiplicativo, porque HÁ ALTERNÂNCIA SISTEMÁTICA entre valores maiores e menores do que 1, por períodos maiores do que um ano. De janeiro de 1998 ao fim de 2000 os valores de CI estão majoritariamente acima de 1 (em torno de 1,05), de 2001 a 2003 abaixo de 1 (em torno de 0,9), de 2004 a 2006 acima de 1 (agora em torno de 1,1), de 2007 a 2009 abaixo de 1 (agora em torno de 0,95), de 2010 a 2012 acima de 1 (novamente em torno de 1,05), e finalmente de 2013 a 2015 abaixo de 1 (novamente em torno de 0,95). Em suma, há ciclos de três anos de alta e três ciclos de baixa. Se a estrutura da série se mantiver os anos de 2016, 2017, e 2018 devem ser anos de alta novamente.*

*f) A recomposição da série pelo modelo aditivo deve incluir a tendência (pelo modelo de reta), os índices sazonais (porque constatou-se a existência de influência de sazonalidade na série) e os índices de ciclos (porque constatou-se a existência de influência de ciclos na série). Foram obtidos índices de ciclos: um para os ciclos de alta e outro para os ciclos de baixa, calculando as medianas dos valores de CI para todos os períodos de alta e de baixa, respectivamente. Então a recomposição*   $ser\acute{a}$ :  $\hat{Y} = T + S + C$ . *Os resultados podem ser vistos em Unidade5Atividade Questão3.xlsx.* 

*g) A recomposição da série pelo modelo multiplicativo deve incluir apenas a tendência (pelo modelo de reta) e os índices sazonais (porque constatou-se a existência de influência de sazonalidade na série) e os índices de ciclos (porque constatou-se a existência de influência de ciclos na série). Foram obtidos novamente índices de ciclos: um para os ciclos de alta e outro para os ciclos de baixa, calculando as medianas dos valores de CI para todos os períodos de alta e de baixa, respectivamente. Então a recomposição será:*  $\hat{Y} = T \times S \times C$ . Os resultados podem ser vistos em Unidade5Atividade\_Ouestão3.xlsx.

*h) A obtenção das medidas de acuracidade exige o cálculo dos erros absolutos, erros quadráticos e erros percentuais absolutos para cada modelo. A base de tudo é o erro, a diferença entre o valor original da série e o valor recomposto. Os resultados completos podem ser vistos em Unidade5Atividade\_Questão3.xlsx.* 

*Os resultados completos para o modelo multiplicativo também podem ser vistos em Unidade5Atividade\_Questão3.xlsx. Apresentando agora as tabelas com as médias dos erros para cada modelo:*

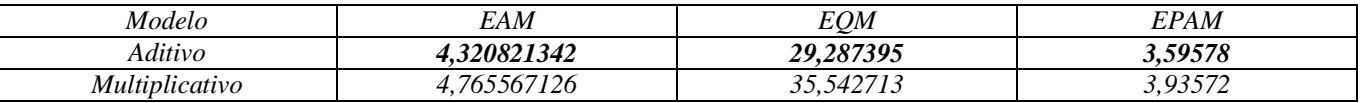

*Observa-se que EAM, EQM e EPAM são mais próximos de zero (menores) no modelo aditivo, indicando que este é o mais apropriado para descrever a série mensal do Índice Chun de 1998 a 2015.*

*i) Como há influência de ciclos na série e 2016 deve ser ano de alta. Inclui-se na previsão a tendência (por reta), os índices sazonais (já que foi constatada a influência de sazonalidade na série) e a mediana de CI do último ciclo completo de alta, de 2010 a 2012 (porque constatou-se influência de ciclos na série). Os resultados completos serão mostrados abaixo (podem ser vistos também em Unidade5Atividade\_Questão3.xlsx).*

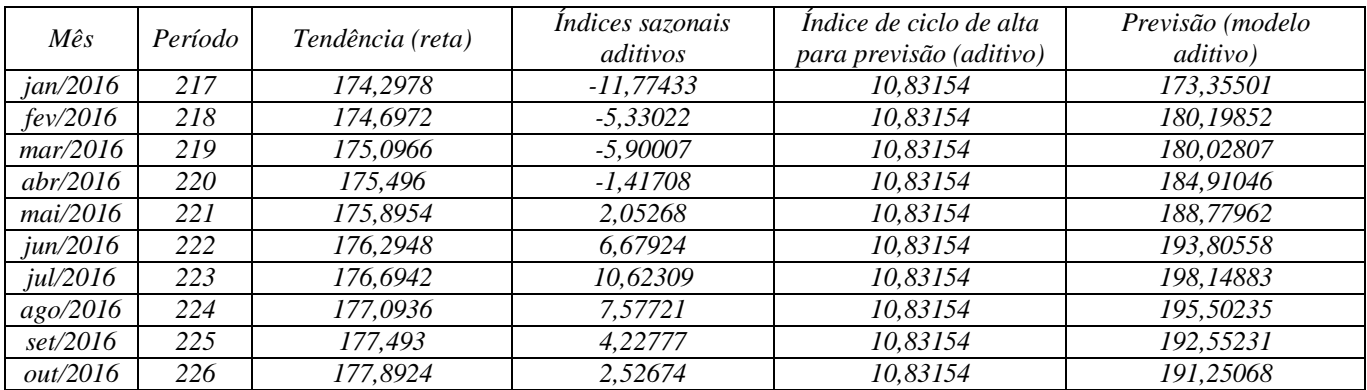

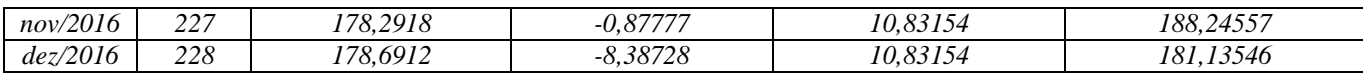

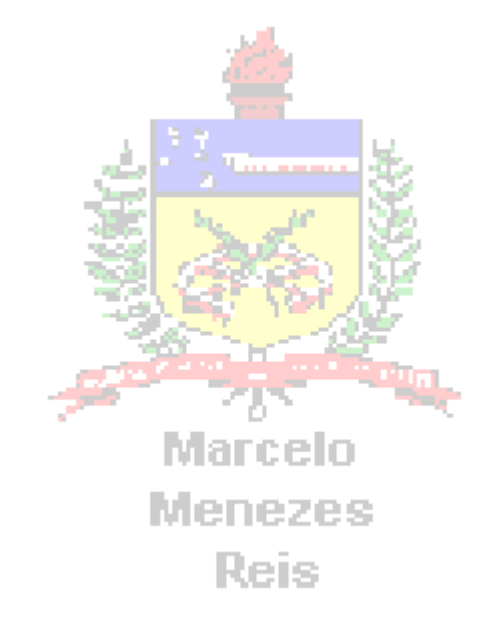